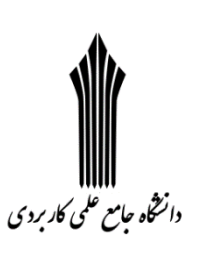

**موسسه آموزش عالی دانشسار**

## **تمرین سری اول – درس پیاده سازی شبکه های محلی**

- **-1 روشهای پیدا کردن آدرس MAC و IP در کامپیوتر خود )و تلفن همراه(را همراه با دستورات مورد نیاز توضیح دهید و تصویر محیط حاوی آدرس را درج کنید.)با استفاده از دکمه screen print)**
- **-2 مراحل سوکت زدن را مطابق با شکلهایی که در لینک زیر وجود دارد به صورت تیتر وار توضیح دهید. همچنین شماره هر سیم و رنگ مربوطه را جهت اتصال در جدولی رسم کنید.**

**<http://www.wikihow.com/Make-a-Network-Cable>**

**-3 با مراجعه به سایت سیسکو، دو مدل سوئیچ و دو مدل روتور را انتخاب کرده و ضمن ذکر نام انها مشخصات اصلی مندرج در datsheet هر مدل را با هم مقایسه کنید.**

http://www.cisco.com/cisco [/web/solutions/small\\_business/products/routers\\_switches/index.html](http://www.cisco.com/cisco%20/web/solutions/small_business/products/routers_switches/index.html-tab-Routers)**[tab-Routers](http://www.cisco.com/cisco%20/web/solutions/small_business/products/routers_switches/index.html-tab-Routers)**

- **-4 مفهوم Subnetting را توضیح داده و بیان کنید به چه منظوری انجام میشود؟**
	- **-5 مفهوم Latency در سوئیچ ها به چه معناست؟**
- **-6 منظور از IP استاتیک)ایستا( و IP دینامیک)پویا( چیست؟ IP خصوصی چیست؟**
	- **-7 کالسهای 4IPv و محدوده هر کالس و کاربرد آن را بیان کنید.**
	- **-8 فیلدهای یک IP را در 6IPv که یک عبارت 128 بیتی است را معرفی کنید.**
		- **-9 چهار هدف عمده از طراحی 6IPv چیست؟**

**-11 مفهوم NAT را با ذکر یک مثال توضیح دهید.**

**-11 اگر Mask Sunnet برابر با 255.255.252.0 باشد چند شبکه و در هر شبکه چند کامپیوتر داریم؟**

**-12 برای راه اندازی یک شبکه محلی کوچک در یک واحد تجاری 4 طبقه، که هر طبقه دارای 4 واحد است، جهت ارائه یک** 

**سرویس FTP، پیشنهادات خود را برای موارد زیر بیان کنید.**

- **تمامی تجهیزات مورد نیاز و نوع آن**
	- **کالس IP و محدوده IP مورد نیاز**
- **مشخصات کامپیوتر سِرور مورد نیاز**
- **سایر پیشنهاداتی که در خصوص راه اندازی این شبکه دارید بیان کنید.**